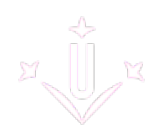

# **PLA DE GESTIÓ DE DADES**

#### 1. Què és el Pla de CORA eiNa DMP Gestió de Dades?

El [Pla de Gestió de Dades \(PGD\) o Data Management Plan \(DMP\)](https://biblioguies.udl.cat/dadesrecercadoctorands/dmp) [ <https://biblioguies.udl.cat/dadesrecercadoctorands/dmp>] és el document en el qual el doctorand o la doctoranda fa constar com gestionarà i organitzarà les dades durant els estudis de Doctorat.

#### 2. Hi ha un model per elaborar el Pla de Gestió de Dades?

Els doctorands de la UdL utilitzaran el model que aparexi a la plataforma [CORA eina DMP \[](https://dmp.csuc.cat/) [https://dmp.csuc.cat/ \],](https://dmp.csuc.cat/) per elaborar un Pla de Gestió de Dades .

En aquesta [Biblioguia \[ https://biblioguies.udl.cat/dadesrecercadoctorands/dmp \]](https://biblioguies.udl.cat/dadesrecercadoctorands/dmp) hi ha tota la informació per tal que pugueu crear i gestionar el Pla de Gestió de Dades. S'inclou una guia en pdf redactada amb llengua catalana, castellana i anglesa.

La Biblioteca de la Universitat de Lleida organitza [cursos de formació](https://udl-cat.libcal.com/calendar/unitattecnicacentral?cid=7010&t=d&d=0000-00-00&cal=7010&audience=765&inc=0) [ https://udl-cat.libcal.com/calendar/unitattecnicacentral?cid=7010&t=d&d=0000-00-00&cal=7010&audience=765&i [\]](https://udl-cat.libcal.com/calendar/unitattecnicacentral?cid=7010&t=d&d=0000-00-00&cal=7010&audience=765&inc=0) sobre el Pla de Gestió de Dades per als estudiants de doctorat.

#### 3. Com, quan i on es presenta el Pla de Gestió de Dades?

El Pla de Gestió de Dades que es genera amb la utilització de la plaforma CORA, s'ha d'ajuntar en format pdf al document del Pla de Recerca.

### 4. Si en la recerca s'utilitza dades personals o sensibles, que he de fer?

En cas de treballar amb dades personals, es compartirà el Pla de Gestió de Dades amb el Delegat de Protecció de Dades de la Universitat de Lleida. La seva adreça de correu electrònic és dpd@udl.cat

Aquells plans de recerca en els quals es faci tractament de dades personals i/o sensibles, hauran de passar pel Comitè d'Ètica, si així ho decideix el Delegat de proteccio de dades de la UdL.

[Descaregar imagen](https://www.doctorat.udl.cat/export/sites/Doctorat/ca/.galleries/Imatges-WEB-Escola-de-Doctorat/05_ActivitatsFormatives/CORA.png)

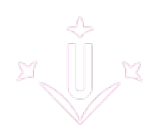

## 5. Qui avala el Pla de Gestió de Dades?

El director de tesi i el tutor avalen el Pla de Gestió de Dades.

## 6. El Pla de Gestio de Dades és un document definitiu?

És un document viu que es va elaborant i completant durant tot el desenvolupament de la tesi. En el moment de dipositar la tesis doctoral, es lliura la versió definitiva del Pla de Gestió de Dades.

#### 7. Els doctorands de la UdL, disposem d'un núvol on desar les dades de la recerca?

L'Escola de Doctorat recomana als doctorands utilitzar el núvol OneDrive, al qual tenen accés com a estudiantat de la Universitat de Lleida.

La Universitat de Lleida posa a disposició de l'estudiantat el servei [Office 365](https://confluence.udl.cat/display/SL/Servei+Office+365#ServeiOffice365-Instal%C2%B7laraplicacionsOffice365enunequip(nom%C3%A9sperfilsassignats)) [ https://confluence.udl.cat/display/SL/Servei+Office+365#ServeiOffice365-Instal%C2%B7laraplicacionsOffice365e [\]](https://confluence.udl.cat/display/SL/Servei+Office+365#ServeiOffice365-Instal%C2%B7laraplicacionsOffice365enunequip(nom%C3%A9sperfilsassignats)) de Microsoft. És una eina que permet accedir a les aplicacions que en formen part: Word, Excel, PowerPoint, OneDrive, OneNote, entre d'altres.

Permet crear, editar i compartir documents en línia, sense necessitat de tenir instal·lat aquest programari.

Les indicacions per activar i accedir al servei s'han de seguir les indicacions que consten en aquest enllaç. [ https://confluence.udl.cat/display/SL/Servei+Office+365#ServeiOffice365-Instal%C2%B7laraplicacionsOffice365e

[\]](https://confluence.udl.cat/display/SL/Servei+Office+365#ServeiOffice365-Instal%C2%B7laraplicacionsOffice365enunequip(nom%C3%A9sperfilsassignats))